## **LIBRARY KEYLL DARREE**

**Tel: 642993/642974**

**Email: librarykeylldarree@gov.im**

**Web address: www.librarykeylldarree.gov.im**

## **INTRODUCTION TO OXFORD BOOKS ONLINE**

## **Athens Username and Password Required for Access**

Oxford Medicine Online is home to Oxford University Press' prestigious medical publishing, bringing together authoritative texts by world-renowned authors. These highly-regarded titles include the Oxford [Textbook of Medicine](http://oxfordmedicine.com/view/10.1093/med/9780199204854.001.1/med-9780199204854), the [Oxford Handbook of Clinical Medicine](http://oxfordmedicine.com/view/10.1093/med/9780199609628.001.0001/med-9780199609628) and works from the [Mayo Clinic Scientific](http://oxfordmedicine.com/browse?t1=SERIES:mayo_clinic_scientific_press)  [Press](http://oxfordmedicine.com/browse?t1=SERIES:mayo_clinic_scientific_press), available online for the first time, plus a [question and answer toolkit](http://oxford-elearning.oup.com/books/) to help you prepare for the Board Exams**.**

Log onto

<http://oxfordmedicine.com/>

## **OXFORD MEDICINE ONLINE**

To log into the resource, select "Login with Athens/Access Management Federation" username and password option.

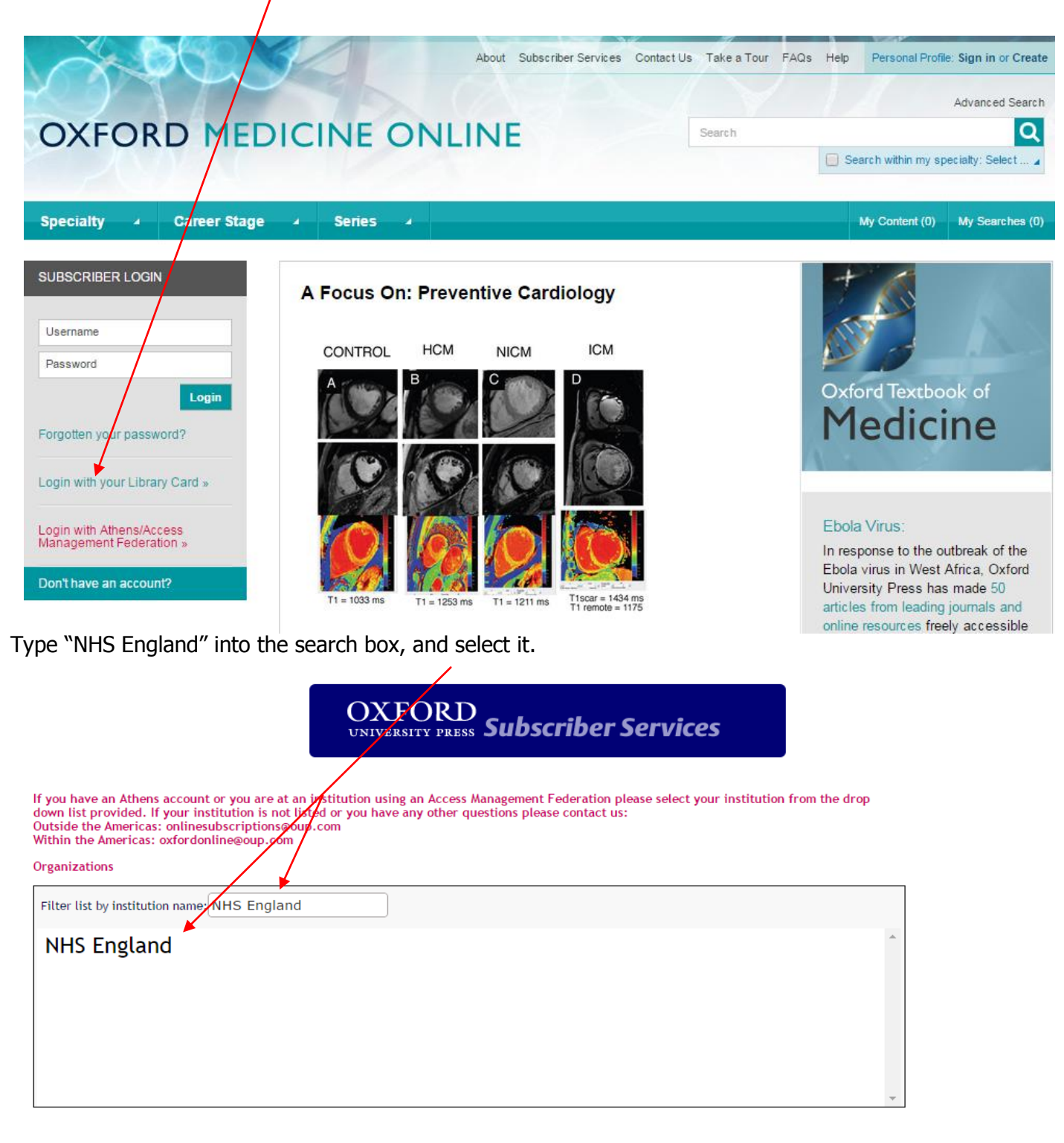

Enter your NHS Athens username and password

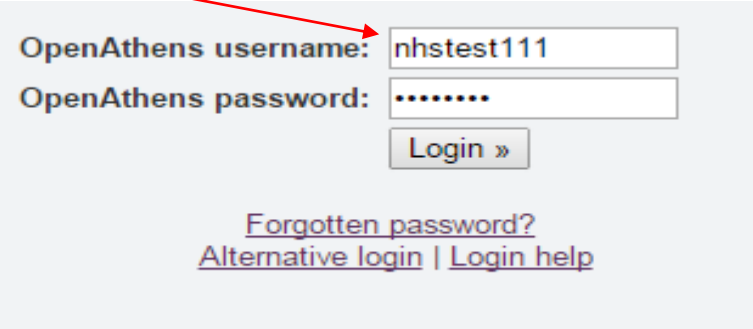

To search for a title within the subscription click "browse all titles in your subscription" or click into advanced search

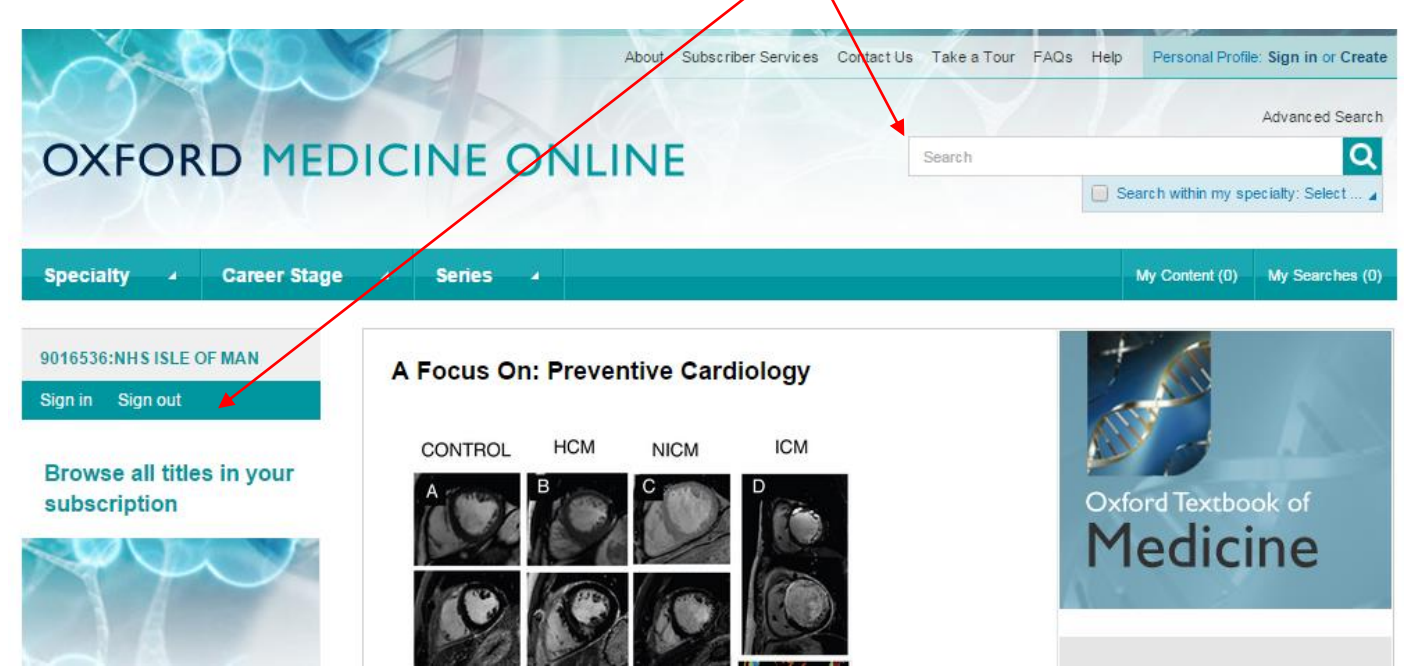

Choose book title from the drop down box and enter your title.

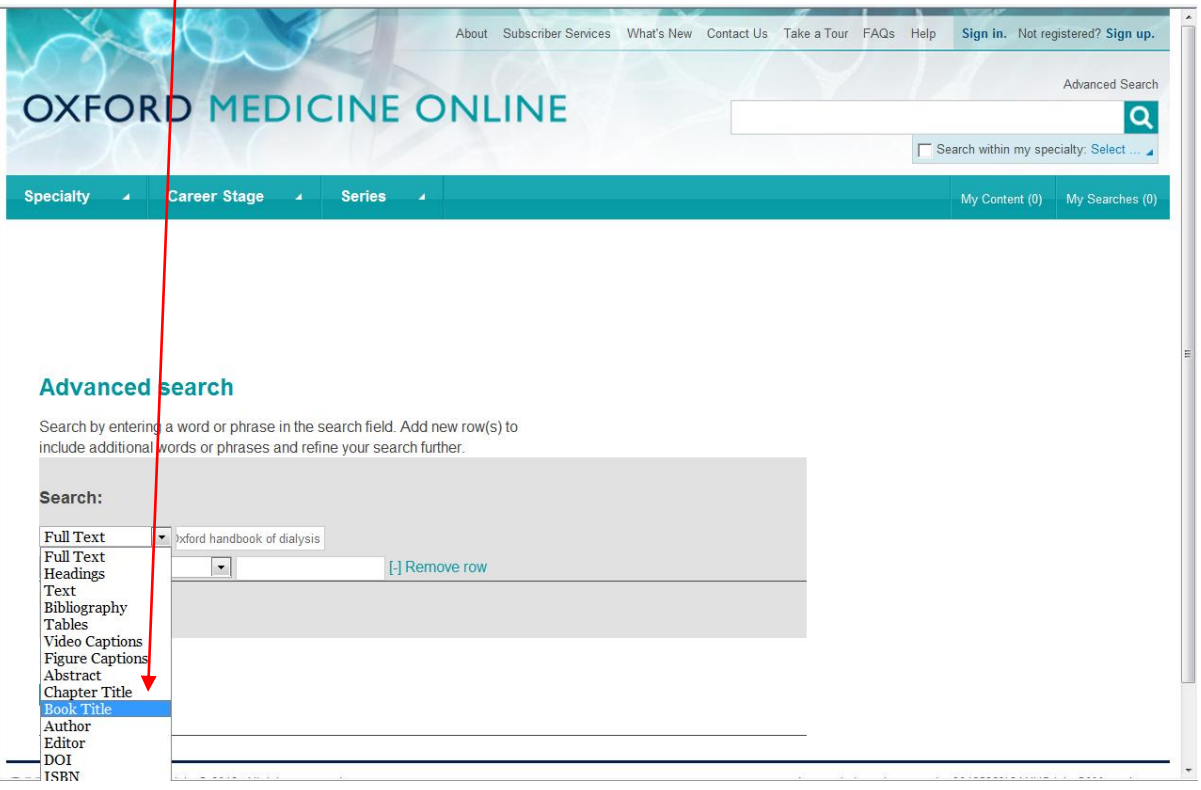

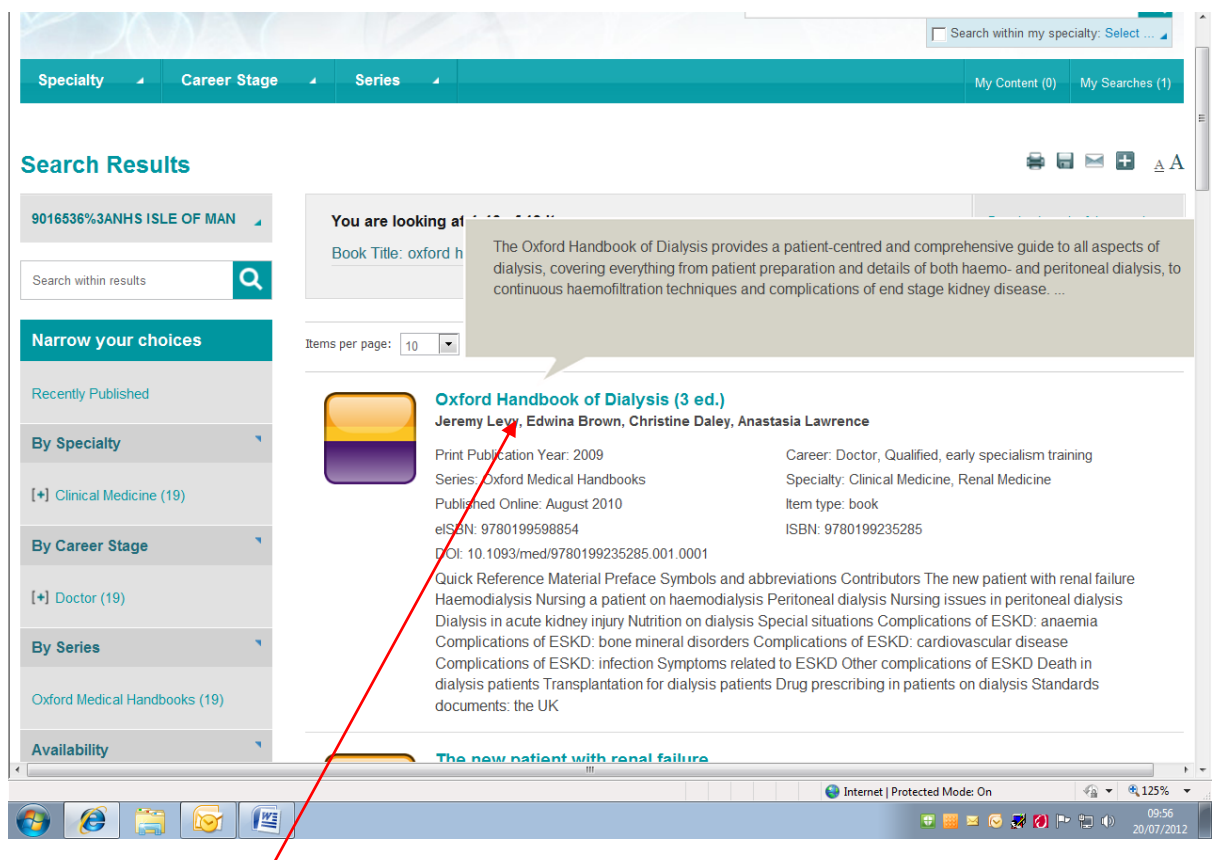

Click on the title to display the contents, you can then select specific chapters by clicking them.

![](_page_3_Picture_7.jpeg)

![](_page_4_Picture_0.jpeg)

Select the "Unlocked, Free, and Open Access" options on the left hand side, then select "update".

![](_page_4_Picture_2.jpeg)

All your results should now have open access (as indicated by the green open lock, yellow lock, or "free" sticker).

![](_page_5_Picture_38.jpeg)

![](_page_5_Picture_39.jpeg)

We hope you found this guide useful. Please take a moment to complete this short survey to enable us to gather feedback:

<https://www.surveymonkey.com/r/B2MN556>

Thank you – Keyll Darree Library team